TIM Wiki / [NEW TIM 6 Documentation](https://doc.tim-solutions.de) - https://wiki.tim-solutions.de/

## **Gruppeneinstellungen**

In den Gruppeneinstellungen können die Einstellungen für eine bestimmte Gruppe bearbeitet werden.

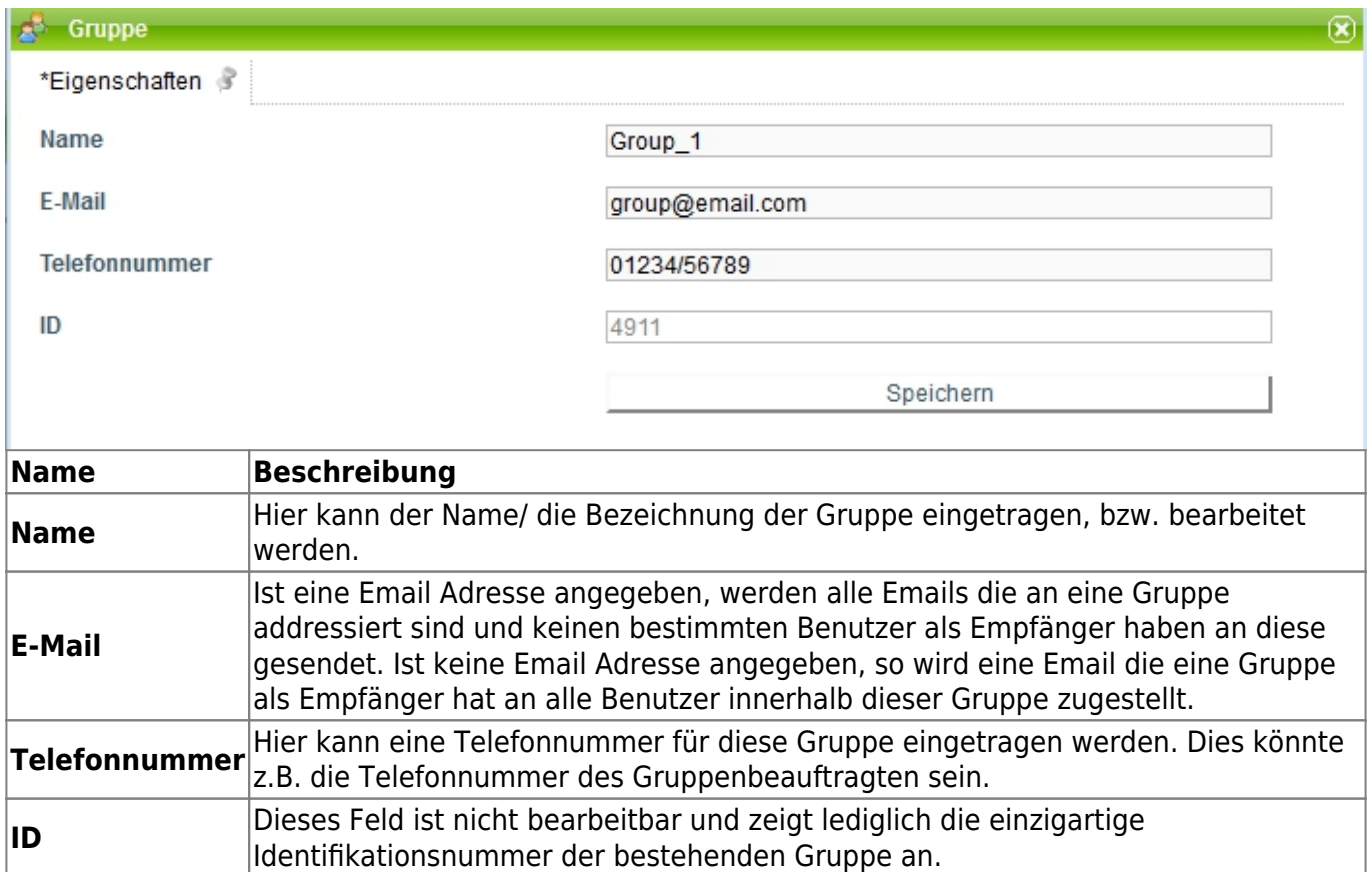

From: <https://wiki.tim-solutions.de/> - **TIM Wiki / [NEW TIM 6 Documentation](https://doc.tim-solutions.de)**

Permanent link: **[https://wiki.tim-solutions.de/doku.php?id=software:tim:group\\_settings&rev=1400142698](https://wiki.tim-solutions.de/doku.php?id=software:tim:group_settings&rev=1400142698)**

Last update: **2021/07/01 09:57**

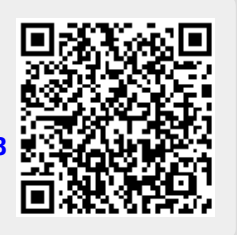